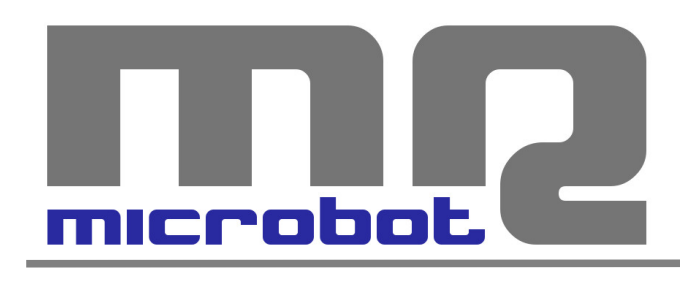

# Name: **Easy Motor Controller V2** Code: **MR001-003.2**

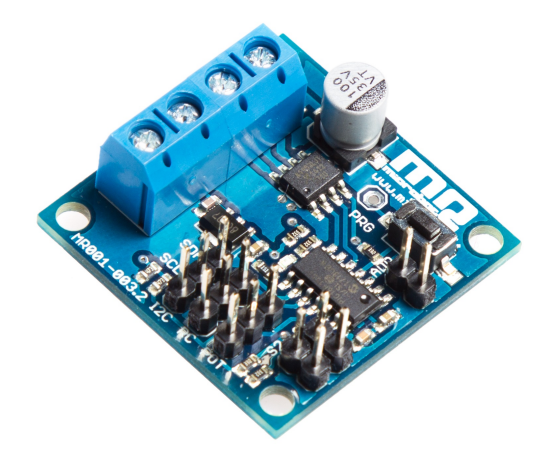

La *Easy Motor Controller* permette di controllare la velocità e la direzione di rotazione di un motore DC attraverso tre possibili input differenti: analogico (potenziometro), radiocomando RC, comunicazione digitale I2C.

Il suo utilizzo è estremamente semplice e la selezione del tipo di input utilizzato avviene tramite un semplice pulsante. Per ottimizzare la risposta ai comandi RC è inoltre presente la funzione di calibrazione sui segnali della ricevente.

Per la comunicazione I2C sono possibili due differenti indirizzi slave selezionabili tramite jumper; in questo modo è possibile utilizzare due *Easy Motor Controller* sulla stessa linea seriale, e quindi controllarle con un unico controller esterno.

A completamento delle funzioni presenti sulla scheda c'è la possibilità di utilizzare due microswitch di finecorsa che agiranno da protezione, interrompendo il movimento del motore nelle due direzioni possibili nel momento in cui venga rilevata la pressione del microswitch.

Per il fissaggio della scheda sono presenti 4 fori da 3.2mm distanti 28mm tra loro.

### *ISTRUZIONI*

Non appena la scheda viene accesa il led lampeggerà 1, 2 o 3 volte per indicare il tipo di input selezionato, secondo lo schema in Tabella 1.

Se si desidera cambiare tipo di input è sufficiente tenere premuto a lungo il pulsante PRG; mentre sarà premuto il led lampeggerà 1, 2, 3 o 4 volte per poi ricominciare da 1 in modo ciclico. A seconda che il pulsante sia rilasciato dopo che il led abbia fatto 1, 2 o 3 lampeggi verrà

impostata rispettivamente la modalità input analogico, comunicazione I2C oppure segnale RC. La selezione viene memorizzata in modo permanente ed alla successiva accensione della scheda verrà selezionata in automatico l'ultima scelta fatta; ovviamente tale valore verrà sovrascritto eseguendo nuovamente una nuova selezione.

| Numero di flash             | Input selezionato         |
|-----------------------------|---------------------------|
|                             | Analogico (potenziometro) |
|                             | 12C                       |
|                             | RC.                       |
| 0.1.1.2.0.1.1.<br>$T - 1$ 1 |                           |

 *Tab.1 – Selezione Input*

Rilasciando il pulsante dopo 4 flash si attiva la funzione di calibrazione del segnale RC, in questo modo invece di utilizzare i parametri standard si andranno a misurare le caratteristiche della ricevente in uso.

Attivata la fase di calibrazione bisogna posizionare il joystick del radiocomando nella sua posizione massima e poi premere brevemente il pulsante PRG; la scheda lampeggerà 1 volta per indicare che ha memorizzato la lettura. Ora bisogna posizionare il joystick nella sua posizione minima e poi premere nuovamente il pulsante; la scheda lampeggerà ancora 1 volta per indicare che ha memorizzato la lettura. Infine bisogna posizionare il joystick al centro e premere ancora il pulsante a cui farà seguito l'ultimo lampeggio che indicherà l'acquisizione della lettura ed il ritorno della scheda in modalità RC.

Ora la calibrazione è terminata e la scheda potrà sfruttare al meglio l'escursione del segnale RC della vostra ricevente. Ogni volta che utilizzeremo la scheda in modalità segnale RC verranno utilizzati i valori dell'ultima calibrazione, i quali vengono memorizzati in modo permanente. Ovviamente potremo sovrascrivere questi valori eseguendo nuovamente la funzione di calibrazione.

### *COMUNICAZIONE I2C*

La *Easy Motor Controller* può essere controllata tramite comandi I2C e opererà come dispositivo slave con due possibili indirizzi, selezionabili tramite il jumper ADR (vedi Tab.2). In questo modo è possibile utilizzare due schede sulla stessa linea seriale, e quindi controllarle con un unico controller esterno.

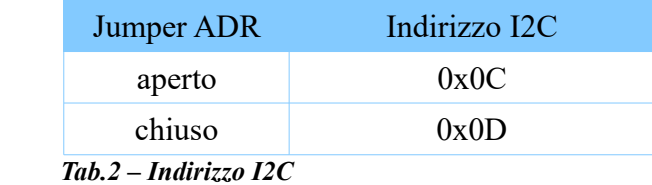

La comunicazione è estremamente semplice e non è necessaria nessuna configurazione, è sufficiente eseguire una scrittura di 1 byte allo slave address impostato tramite jumper; quel singolo byte inviato conterrà sia l'informazione della direzione di rotazione sia l'informazione di velocità.

Sono possibili 127 differenti velocità per ciascuna delle due direzioni di rotazione; i valori da 0 a

127 rappresentano le velocità in una direzione (0 è la massima velocità, 127 è la minima), mentre i valori da 129 a 255 rappresentano le velocità nell'altra direzione (255 è la massima velocità, 129 è la minima); il valore 128 corrisponde al motore fermo.

### *FINE CORSA*

La *Easy Motor Controller* fornisce due ingressi da utilizzare per il collegamento di microswitch di fine corsa.

Il loro funzionamento è estremamente semplice; quando uno dei due microswitch viene premuto la scheda inibisce il movimento del motore in una delle due direzioni.

Questa funzione è importante nei casi in cui si voglia limitare il movimento di attuazioni all'interno di zone delimitate per impedire il danneggiamento di cose o il ferimento di persone.

Quando viene rilevata la pressione di un microswitch e viene bloccato il motore, la scheda farà lampeggiare il led per dare segnalazione all'utente di questo evento. In questi casi per sbloccare il motore è sufficiente invertire la direzione di rotazione.

Lo stato dei fine corsa può anche essere letto tramite comunicazione I2C; eseguendo la lettura di 1 byte verrà fornita una lettura i cui due bit meno significativi indicano lo stato dei microswitch; se il bit S1 (o S2) è impostato a 1 significa che il relativo fine corsa non è premuto, viceversa se il bit S1 (o S2) è a 0 significa che il relativo microswitch è stato premuto.

#### **MSB (0 0 0 0 0 0 S2 S1) LSB**

#### *RESET SCHEDA*

La *Easy Motor Controller* permette di eseguire un reset alle impostazioni di default; in questo modo verranno eliminati i dati di calibrazione e verrà reimpostata la modalità ingresso analogico (potenziometro).

Per eseguire il reset bisogna spegnere la scheda e poi riaccenderla tenendo premuto a lungo il pulsante PRG. Dopo circa un paio di secondi che si tiene premuto il pulsante il led inizierà a lampeggiare ad indicare che il reset è in corso ed è ora possibile rilasciare il pulsante. Ad operazione conclusa la scheda si avvierà da sola in modalità ingresso analogico.

# *CARATTERISTICHE*

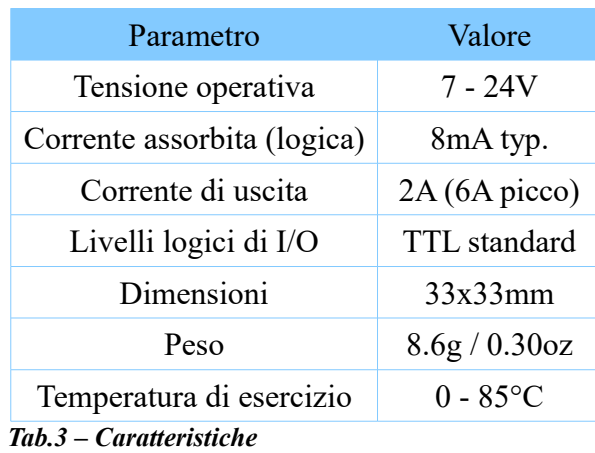

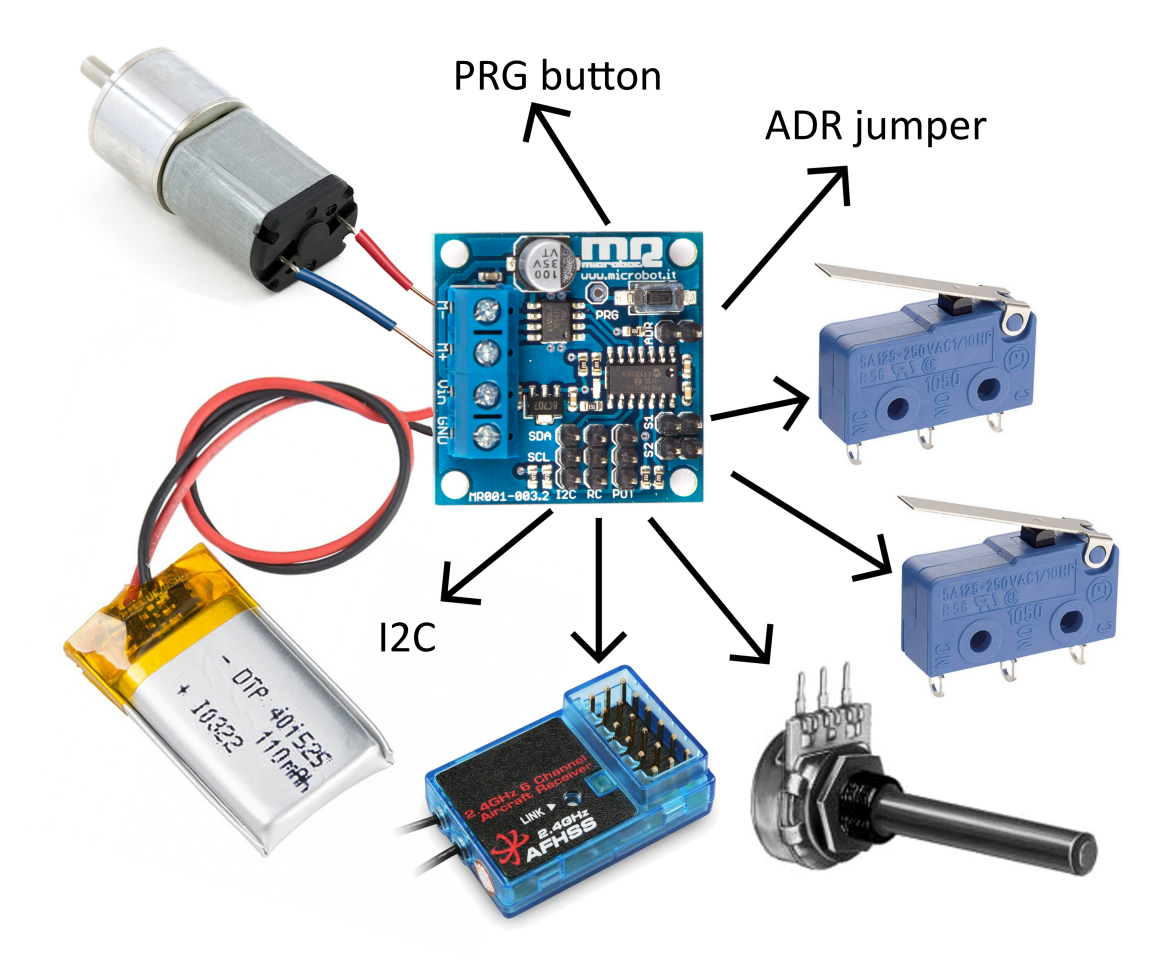

4